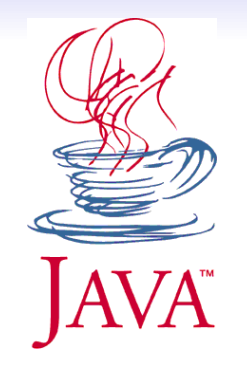

# Concepts de base de la programmation orientée objet

# **Plan**

- **1 [Qu'est-ce qu'un objet ?](#page-2-0)**
	- **·** [Une définition](#page-2-0)
	- [Principe d'encapsulation des données et des traitements](#page-4-0)
	- **•** [Exemples](#page-5-0)
- **2 [Qu'est-ce qu'une classe ?](#page-7-0)**
	- **·** [Une définiton](#page-7-0)
	- [Exemple de classe en Java](#page-8-0)
- **3 [Concepts clés de la POO](#page-11-0)**
	- **•** [Héritage](#page-11-0)
	- **•** [Spécialisation](#page-14-0)
	- **[Redéfinition](#page-15-0)**
	- **o** [Interface](#page-16-0)

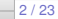

# <span id="page-2-0"></span>**Qu'est-ce qu'un objet ?**

- Une entité logicielle cohérente définie par son **état** et son **comportement**.
- Utilisé pour modéliser informatiquement des "objets" de la vie courante (voiture, personne, etc.) ou des concepts (date, couleur,etc.).

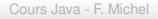

### **Qu'est-ce qu'un objet ?**

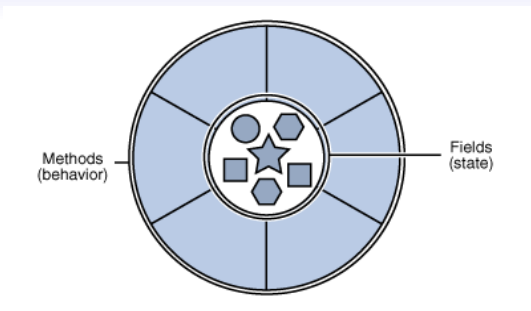

- Son **état** est défini à l'aide d'**attributs** (Fields) : des variables associées à l'objet.
- Son **comportement** est défini par des **méthodes** (Methods) : une fonction rattachée à l'objet qui permet de déclencher un des comportements associés à l'objet.

<span id="page-4-0"></span>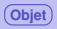

### **Principe d'encapsulation**

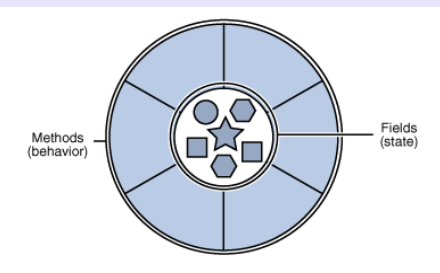

#### **Encapsulation des données et des traitements**

- Les attributs sont généralement inaccessibles depuis l'extérieur de l'objet : seules certaines méthodes sont accessibles.
- Cacher le détail de la structure interne d'un objet correspond à appliquer le principe d'**encapsulation** : principe de base de la programmation objet.

<span id="page-5-0"></span>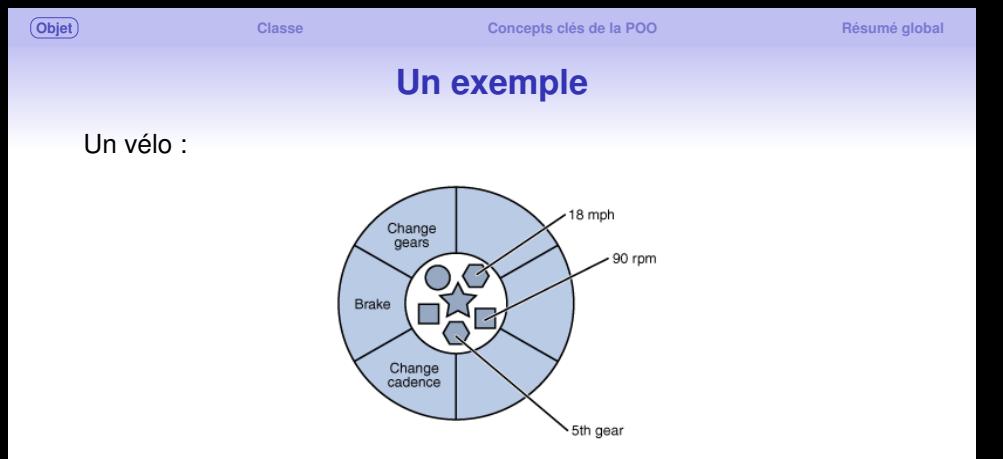

- Les méthodes permettent de controler la manière dont les attributs de l'objet vélo sont modifiés.
- Avantages : modularité, réutilisation, indépendance des différentes parties du programme (facilite la maintenance et le debug).

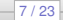

### **Autre exemple, avec la notation UML**

Une ampoule :

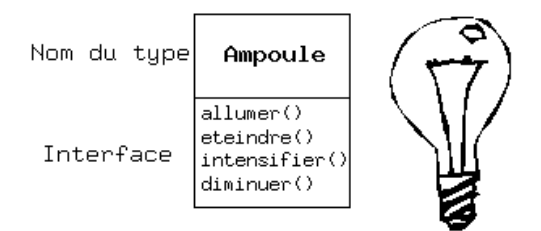

- L'ensemble des méthodes d'un objet est appelé l'**interface de l'objet**.
- Une interface définit donc en quelque sorte tout ce qu'il est possible de "faire" avec un objet.

# **Qu'est-ce qu'une classe ?**

- <span id="page-7-0"></span>Dans le monde réel, nous comprenons les objets en les associant à des catégories :
	- tous les vélos posèdent des **caractéristiques communes**.
	- peu importe leurs états individuels, ils sont tous faits des **mêmes composants** (vitesses, pédales, etc.)
	- Ils définissent donc une **classe (ou type) d'objet particulière.**
- En termes "orientés objets" :
	- un vélo particulier est simplement une **instance** de la **classe** vélo.
	- les attributs et les méthodes d'une instance de vélo sont les mêmes pour toutes les instances de vélos.
	- seules **les valeurs des attributs** (caractéristiques propres) sont susceptibles d'être **différentes**.
	- une **classe** est donc un **patron de conception** à partir duquel des objets individuels sont créés.

#### <span id="page-8-0"></span>**Exemple de classe en Java**

#### **Bicycle.java**

```
public class Bicycle {
 private int cadence = 0:
 private int speed = 0;
 private int gear = 1;
 public void changeCadence (int newValue) {
   cadence = newValue ;
 public void changeGear (int newValue) {
   qear = newValue;
 void speedUp (int increment) { // visibilite de la methode restreinte au package
    speed = speed + increment:
 public void applyBrakes (int decrement) {
    speed = speed - decrement;public void printStates ()
   System.out.println ("cadence:"+cadence+" speed:"+speed+" gear:"+gear);
```
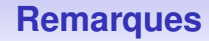

- **·** la classe précédente ne contient pas de méthode main.
- ce n'est pas une application.
- c'est juste une classe permettant de créer des objets qui seront utilisés dans une application.

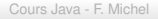

#### **Utilisation d'une classe dans une application Java**

#### **BicycleDemo.java**

```
public class BicycleDemo {
 public static void main (String [] args) {
    // Create two different Bicycle objects
    Bicycle bike1 = new Bicycle ();
    Bicycle bike2 = new Bicycle();
    // Invoke methods on those objects
    bike1.changeCadence(50);
    bike1.speedUp(10);
    bike1.changeGear(2):
    bike1. printStates():
    bike2.changeCadence(50);
    bike 2.\nspeedUp(10);bike2.changeGear(2);
    bike2.changeCadence(40);
    bike 2.\nspeedUp(10);bike2.changeGear(3);
    bike2.printStates();
```
### **Héritage**

<span id="page-11-0"></span>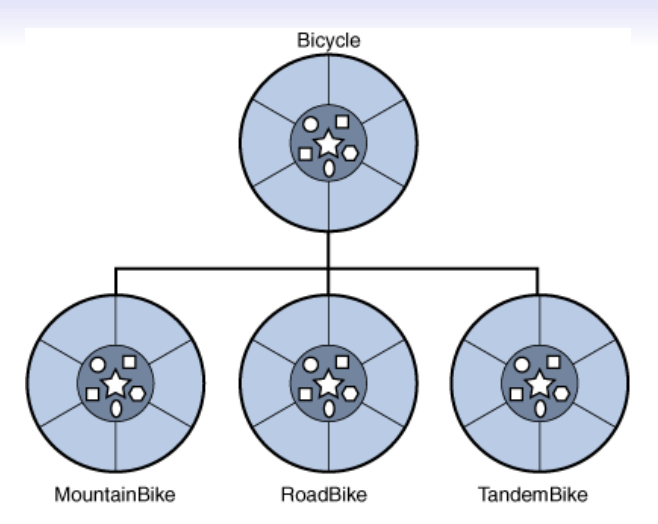

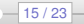

}

## **Héritage : le mot clé** *extends*

Pour hériter d'une classe, on utilise le mot clé *extends* :

#### **MountainBike.java**

public class MountainBike extends Bicycle {

 $//$  new fields and methods defining a mountain bike would go here

Cours Java - F. Michel

 $-16/23-$ 

## **Héritage (notation UML)**

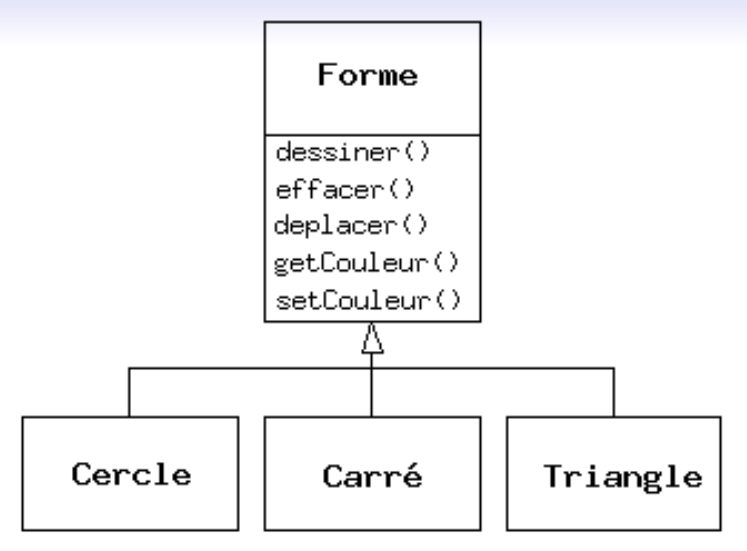

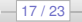

#### **Spécialisation**

<span id="page-14-0"></span>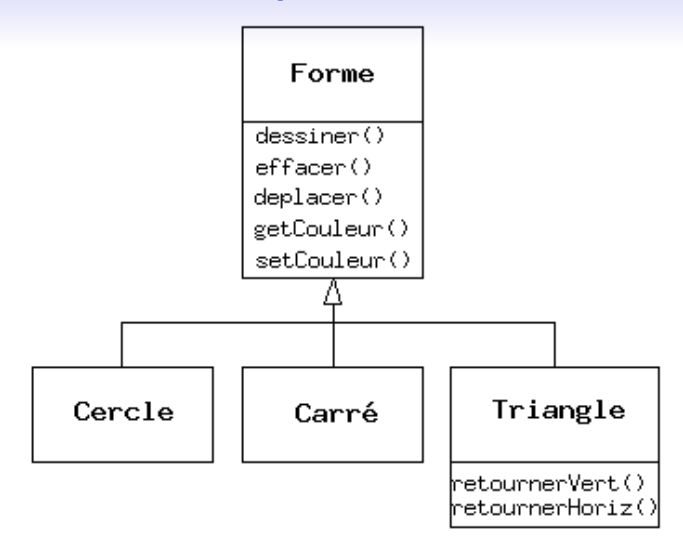

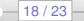

## **Redéfinition de méthodes**

<span id="page-15-0"></span>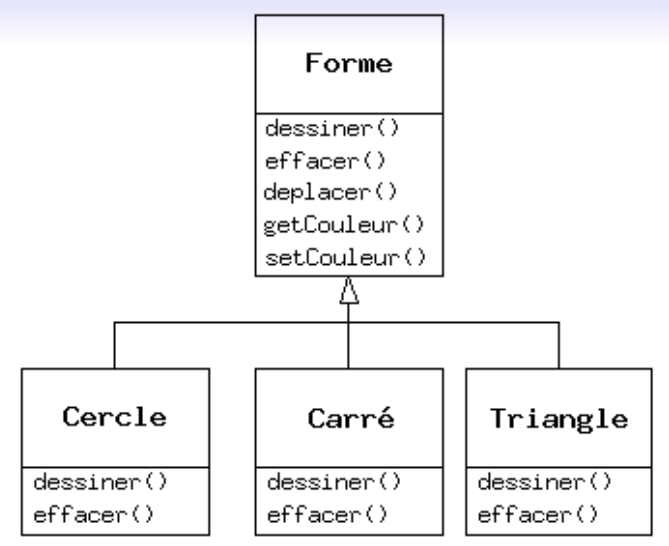

### **Interface en java**

#### <span id="page-16-0"></span>**Définition**

- Les objets interagissent avec le monde extérieur grâce aux méthodes qu'ils définissent (encapsulation)
- Les méthodes d'un objet définissent donc son **interface** avec le monde extérieur
- En java, il est possible de définir, de manière abstraite (sans le code des méthodes), une interface.
- On peut ainsi définir toutes les méthodes nécessaires à un type d'objet particulier sans pour autant imposer le code des méthodes.
- On définit ainsi aussi des types qui permettent donc de **typer** les objets sans avoir recours à l'héritage.

}

#### **Interface, exemple :**

#### **BicycleInterface.java**

```
public interface BicycleInterface {
```

```
public void changeCadence (int newValue);
```

```
public void changeGear (int newValue);
```

```
public void speedUp(int increment);
```

```
public void applyBrakes (int decrement);
```
#### **ACMEBicycle.java**

```
public class ACMEBicycle implements Bicycle {
    public void changeCadence (int newValue) {
      / / code
    }
  public void changeGear (int newValue) {
    11 code
  }
    public void speedUp(int increment){
    11 code
  }
    public void applyBrakes (int decrement) {
    11 code
}
```
#### **Une classe implémente une interface grâce au mot clé** *implements*

- Lorsqu'une une classe implémente une interface, toutes les méthodes de l'interface doivent être définies dans le corps de la classe.
- Il s'agit d'une sorte de contrat : "la classe s'engage à définir les méthodes de l'interface"

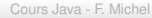

# **Résumé global**

- <span id="page-19-0"></span>La programmation orientée objet (POO) :
	- la POO est un paradigme de programmation qui fait le lien avec la manière dont nous concevons le monde. [La POO sur Wikipédia](http://fr.wikipedia.org/wiki/Programmation_orient�e_objet)
	- elle repose sur l'assemblage de briques logicielles, les *objets*, définies par un **état** et un **comportement**.
	- On parle d'**attributs** et de **méthodes**.
- Quelques principes de bases de la POO :
	- **encapsulation** : les traitements et les attributs internes à un objet ne doivent pas être visibles de l'extérieur
	- notion d'**interface** : les méthodes d'une classe d'objets. Elles définissent son comportement.
	- **héritage** et **spécialisation** : un programme correspond au final à définir et utiliser une hiérarchie d'objets.
	- la spécialisation d'une classe peut entraîner la **redéfinition** d'une partie de son comportement, c'est-à-dire de ses méthodes.

Ce cours reprend largement les tutoriaux en ligne proposés par Sun : Fine Java Tutorials

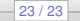